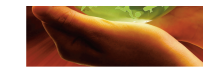

#### XÂY DỰNG HỆ THỐNG CÂU HỎI TRẮ **C NGHIỆM** KIẾN THỨC CHUYÊN MÔN TRÊN PHẦN MỀM POWERPOINT CHO SINH VIÊN CHUYÊN NGÀNH CỜ VUA NGÀNH GIÁO DỤC THỂ **CHẤT** TRƯỜNG ĐẠI HỌC THỂ DUC THỂ **THAO BẮ** C NINH

**Đàm Công Tùng\* Bùi Ngọc\*\***

#### **Tóm tắt:**

Trên cơ sở tổng hợp và phân tích tài liệu chúng tôi xác định cơ sở, nguyên tắc, loại hình câu hỏi, xây dựng và kiểm chứng lại hệ thống câu hỏi trắc nghiệm. Kết quả nghiên cứu đã xây dựng được hệ thống câu hỏi trắc nghiệm trên phần mềm Powerpoint (ppt) gồm <sup>480</sup> câu và chia theo <sup>07</sup> bộ câu hỏi tương ứng với từng học phần.

**Từ khóa:** Cờ vua, câu hỏi trắc nghiệm, Cờ vua, giáo dục thể chất,...

#### **Building the system of multi-choice questionnaire on professional knowledge through Powerpoint for students majoring in chess from Bac Ninh Sport University**

#### **Summary:**

Based on the synthesis and analysis of various materials, we defined the basis, principle, type of question, and also constructed and revised the multiple choice questionnaire. The research results have been developed on Powerpoint software (ppt) with 480 questions and are divided into 07 questionnaires corresponding to each module.

**Keywords:** Chess, multiple choice questions, chess, physical education, ...

# ĐĂT VẤN ĐỀ

Việc nâng cao chất lượng đào tạo môn Cờ vua chính là nâng cao chất lượng dạy và học của thầy và trò, trong đó đòi hỏi <sup>p</sup>hải biết tìm hiểu, vận dụng sáng tạo những phương pháp phương tiện dạy học hiện đại và ứng dụng chúng vào thực tiễn <sup>g</sup>iảng dạy.

Trong những năm <sup>g</sup>ần đây, Đảng ủy và Ban <sup>g</sup>iám hiệu Trường Đại học TDTT Bắc Ninh đã trang bị cơ sở vật chất <sup>p</sup>hục vụ công tác dạy và học. Phòng học chuyên ngành Cờ vua được lắp đặt các máy chiếu <sup>p</sup>hục vụ cho hoạt động <sup>g</sup>iảng dạy và học tập của giáo viên và sinh viên. Do đó xây dựng các bài giảng điện tử cũng như những hệ thống các câu hỏi trắc nghiệm là một trong những xu hướng <sup>p</sup>hổ biến hiện nay, đồng thời sẽ trở thành một phương tiện giảng dạy mới, có thể hình thành nhanh chóng, củng cố bền vững tri thức và nâng cao hiệu qu<sup>ả</sup> học tập của sinh viên chuyên ngành Cờ vua.

Xuất <sup>p</sup>hát từ những lý do nêu trên chúng tôi tiến hành xây dựng hệ thống câu hỏi trắc nghiệm kiến thức chuyên môn trên <sup>p</sup>hần mềm powerpoint cho sinh viên chuyên ngành Cờ vua Ngành GDTC Trường Đại học TDTT Bắc Ninh.

### PHƯỜNG PHÁP NGHIÊN CỨU

Trong quá trình nghiên cứu, chúng tôi đã sử dụng các phương pháp nghiên cứu sau: Phương <sup>p</sup>háp <sup>p</sup>hân tích và tổng hợp tài liệu, <sup>p</sup>hương <sup>p</sup>háp <sup>p</sup>hỏng vấn, tọa đàm, <sup>p</sup>hương <sup>p</sup>háp kiểm tra sư <sup>p</sup>hạm, <sup>p</sup>hương <sup>p</sup>háp toán học thống kê.

Trong đó <sup>p</sup>hương <sup>p</sup>háp toán học thống kê được chúng tôi sử dụng để kiểm tra độ khó, độ <sup>p</sup>hân biệt và độ tin cậy của bộ câu hỏi trắc

\*ThS, Trường Đại học TDTT Bắc Ninh \*\*PGS.TS, Trường Đại học TDTT Bắc Ninh

# BÀI BÁO KHOA HOC

### nghiệm. Cụ thể:

### **Độ khó của câu trắc nghiệm**

Độ khó P của câu hỏi thứ i được định nghĩa là tỉ lệ của số thí sinh làm đúng câu hỏi i trong tổng số thí sinh tham gia làm kiểm tra câu i. Ta có công thức tính độ khó câu i như sau:  $P_i = \frac{A_i}{A_i}$ 

Trong đó: Pi: độ khó câu hỏi i Ai: số người trả lời đúng câu i

n: số người tham gia làm câu i

Chúng ta thấy rằng độ khó của một câu hỏi nằm trong đoạn [0;1], tiêu chuẩn đánh giá độ khó của một câu hỏi được chia thành 5 cấp và được giải thích như sau:

 $DK \leq 0.19$ : Câu trắc nghiệm quá khó

 $0,20 \leq \text{DK} \leq 0,50$ : Câu trắc nghiệm khó

 $0.51 \leq DK \leq 0.70$ : Câu trắc nghiệm trung bình

 $0.71 \leq {\rm DK} \leq 0.90$ : Câu trắc nghiệm dễ

 $0.91 \leq DK$ : Câu trắc nghiệm quá dễ

Độ khó của câu hỏi i sẽ thay đổi theo năng lực của sinh viên.

#### **Độ phân biệt của câu trắc nghiệm**

Độ phân biệt là một tham số giúp tăng tính tin cậy và giá trị của câu trắc nghiệm. Độ phân biệt của câu trắc nghiệm phụ thuộc vào độ khó.

Các bước xác định độ phân cách của câu trắc nghiệm:

Bước 1: Sắp xếp các bài kiểm tra theo thứ tự từ điểm cao đến điểm thấp hoặc ngược lại.

Bước 2: Lấy 27% tổng số bài làm tính từ điểm cao nhất xếp xuống và xếp vào nhóm cao, đồng thời lấy 27% số bài làm tính từ điểm thấp nhất xếp lên và xếp vào nhóm thấp.

Bước 3: Tính tổng số bài làm đúng câu hỏi i trong nhóm cao và gọi là Ci, đồng thời tính tổng số bài làm đúng câu hỏi i trong nhóm thấp và gọi là Ti.

Bước 4: Xác định độ phân biệt D của câu hỏi  $D = \frac{N_h - N_L}{n_n}$ i theo biểu thức sau:

Trong đó:

D: Là độ phân biệt của câu trắc nghiệm;

Nh: Là số người trong nhóm cao làm đúng;

N<sub>l</sub>: Là số người trong nhóm thấp làm đúng;

Nn: Là số sinh viên của mỗi nhóm.

Theo công thức xác định độ phân biệt như trên thì Di thuộc đoạn [-1; 1]. Tuy nhiên, khi độ

phân cách có giá trị âm, nghĩa là số người ở nhóm thấp làm đúng câu nhiều hơn số người ở nhóm cao; khi đó độ phân biệt không có ý nghĩa. Và các nhà nghiên cứu về đo lường và kiểm định giáo dục đã đưa ra tiêu chí đánh giá độ phân biệt như sau: Những câu có ĐPB > 0,20 là những câu đạt yêu cầu

### **Độ tin cậy của bài trắc nghiệm**

Độ tin cậy là một khái niệm cho biết bài trắc nghiệm đo năng lực thí sinh với một sự ổn định có thể. Độ tin cậy của bài trắc nghiệm thể hiện ở sự ổn định của kết quả đo qua các lần đo khác nhau. Trong khoa học về giáo dục, người ta áp dụng kết quả của thống kê học làm cơ sở xác định độ tin cậy. Song, trong thực tế có hai phương pháp thường được nhiều người thực hiện là: Phương pháp chia đôi bài kiểm tra theo câu chẵn-lẻ và phương pháp Kuder Rulon-Richardson (KRR). Phương pháp KRR được mô hình hóa bằng biểu thức toán như sau:

$$
r = \frac{n}{n-1} \left( 1 - \frac{\sum pq}{\sigma^2} \right)
$$

Trong đó:

n: Là số câu hỏi trong bài trắc nghiệm;

p: Là tỉ lệ số người làm đúng;

q: Là tỉ lệ số người làm sai;

d: Là phương sai

### KÊT QUÁ NGHIÊN CỨU VÀ BÀN LUÂN

**1. Xây dựng hệ thống câu hỏi trắc nghiệm kiến thức chuyên môn Cờ vua trên phần mềm PowerPoint**

*1.1. Cơ sở lý luận việc xây dựng câu hỏi trắc nghiệm*

*1.1.1 Mục tiêu và yêu cầu xây dựng hệ thống câu hỏi trắc nghiệm*

a. Mục tiêu của hệ thống câu hỏi trắc nghiệm: Thăm dò khả năng, năng lực riêng biệt của sinh viên; Xác định những mặt mạnh, yếu đối của sinh viên; Là tài liệu nhằm giúp sinh viên chuyên ngành Cờ vua tự kiểm tra, đánh giá kiến thức chuyên môn của mình; Là tài liệu tham khảo trong học tập của sinh viên, góp phần nâng cao chất lượng đào tạo môn Cờ vua Trường Đại học TDTT Bắc Ninh.

b. Yêu cầu xây dựng hệ thống câu hỏi trắc nghiệm

Cần tuân theo một số yêu cầu sau: Diễn đạt

# **SỐ ĐĂC BIẾT / 2018**

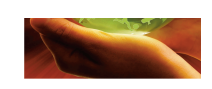

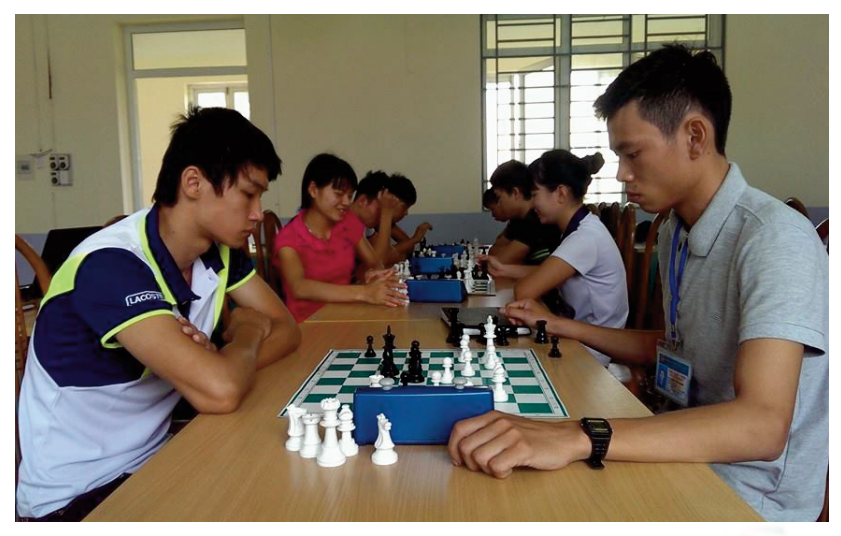

**Trong quá trình học tập, sinh viên chuyên ngành Cờ vua, Trường Đại học TDTT Bắc Ninh được trang bị đầy đủ các các kiến thức lý thuyết và thực hành chuyên môn**

ngắn gọn kiến thức cần đo lường dưới dạng câu hỏi mở; Đưa các câu hỏi mở này vào quá trình giảng dạy trên lớp với mục đích là thu thập các cách trả lời khác nhau, các cách hiểu đúng hoặc sai của sinh viên; Tiến hành viết các câu trắc nghiệm dựa vào kiến thức của nội dung giảng dạy sinh viên chuyên ngành Cờ vua ngành GDTC.

*1.1.2. Cần dựa trên cấu trúc, nội dung chương trình môn học của sinh viên chuyên ngành Cờ Vua ngành GDTC*

Để xây dựng hệ thống các câu hỏi trắc nghiệm bắt buộc phải bám sát cấu trúc, nội dung, mục tiêu và yêu cầu chương trình môn học. Song cần dựa trên các ý kiến đóng góp của các chuyên gia, giảng viên về việc chọn nội dung đưa vào trắc nghiệm hoặc số lượng các câu hỏi cho mỗi bài trắc nghiệm.

*1.1.3. Cần dựa trên quy trình và phương pháp xây dựng bài trắc nghiệm trên phần mềm powerpoint*

Để tạo ra bài trắc nghiệm cần tham khảo các nguồn tài liệu khác nhau về bài trắc nghiệm powerpoint, trong các bài trắc nghiệm powerpoint cần làm rõ quy trình và các bước tiến hành để tạo ra bài trắc nghiệm.

*1.2. Cơ sở thực tiễn việc xây dựng câu hỏi trắc nghiệm*

*1.2.1. Xác định nội dung của bộ câu hỏi trắc nghiệm theo các học phần*

Dựa trên nội dung của các học phần, chúng

tôi tiến hành phỏng vấn 14 giảng viên đã và đang giảng dạy môn học chuyên ngành Cờ Vua tại Trường Đại học TDTT Bắc Ninh, thu được nội dung bộ câu hỏi theo các học phần.

Nội dung bộ câu hỏi trắc nghiệm học phần 1: Luật chơi Cờ; Giới thiệu môn học Cờ Vua; Lịch sử, xu hướng phát triển môn Cờ Vua; Các thuật ngữ, khái niệm cơ bản; Cách ghi biên bản và sử dụng đồng hồ Cờ Vua; Cách thức nghiên cứu tài liệu Cờ Vua; Đặc điểm tâm, sinh lý của hoạt động tập luyện và thi đấu Cờ Vua; Cờ Tướng; Cờ Vây; Các

phần mềm chuyên biệt trong Cờ Vua.

Nội dung bộ câu hỏi trắc nghiệm học phần 2: Khái niệm, nguyên tắc tính toán, các dạng thức tính toán; Phương pháp rèn luyện kỹ năng tính toán; Khái niệm, phân loại Cờ thế; Khái niệm, đặc tính, nguyên tắc và phân loại tàn cuộc; Tàn cuộc kỹ thuật; Tàn cuộc chiến thuật – chiến lược; Khái niệm, nguyên tắc, phân loại khai cuộc; Các dạng khai cuộc cơ bản

Nội dung bộ câu hỏi trắc nghiệm học phần 3: Các khái niệm liên quan; Sự đe doạ trong Cờ Vua; Thời gian trong Cờ Vua; Tình thế bó buộc trong Cờ Vua ; Các dạng đòn chiến thuật

Nội dung bộ câu hỏi trắc nghiệm học phần 4: Các nguyên tắc chung về tấn công trong ván đấu Cờ Vua; Tấn công Vua: khi chưa nhập thành, khi nhập thành cùng chiều, khi nhập thành trái chiều; Tấn công trung tâm; Tấn công cánh Hậu; Tấn công đồng thời cả 2 cánh; Thời điểm ghi nhận cảm giác nguy hiểm; Cách thức xây dựng cảm giác nguy hiểm; Vai trò của trung tâm; Phân loại trung tâm; Chiến lược chơi trong dạng thức trung tâm

Nội dung bộ câu hỏi trắc nghiệm học phần 5: Nguyên tắc chung khi tổ chức một giải Cờ Vua; Công tác chuẩn bị trước giải đấu; Tổ chức và điều hành thi đấu; Công tác tổng kết sau giải đấu; Luật Cờ Vua; Phương pháp trọng tài Cờ Vua; Mối tương quan giữa nội dung và phương pháp trong giảng dạy Cờ Vua; Các nguyên tắc, hình thức tổ chức giảng dạy Cờ Vua; Khái niệm,

## BÀI BÁO KHOA HOC

nguyên tắc, kế hoạch giảng dạy Cờ Vua; Các bước xây dựng, cấu trúc, nội dung lịch trình giảng dạy Cờ Vua; Xây dựng đề cương, giáo án giảng dạy Cờ Vua.

Nội dung bộ câu hỏi trắc nghiệm học phần 6: Luật cờ tướng; Lý thuyết khai cuộc Cờ tướng; Lý thuyết trung cuộc Cờ tướng; Lý thuyết tàn cuộc Cờ tướng; Luật Cờ Vây; Lý thuyết khai cuộc Cờ Vây; Lý thuyết trung cuộc Cờ Vây; Lý thuyết tàn cuộc Cờ Vây.

Nội dung bộ câu hỏi trắc nghiệm học phần 7: Chương trình Swiss 4.6; Chương trình Swiss Manager; Củng cố lý thuyết trung cuộc, chiến thuật và đòn phối hợp; Đổi quân trong ván đấu Cờ Vua; Ưu thế trong Cờ Vua; Các vấn đề về

cấu trúc Tốt; Tượng khác màu trong trung cuộc; Ưu thế 2 Tượng; Mã mạnh hơn Tượng; Tượng mạnh hơn Mã

Chúng tôi tiến hành xây dựng câu hỏi bài trắc nghiệm cho các học phần. Cụ thể đó là: Học phần 1: 70 câu; Học phần 2: 80 câu; Học phần 3: 60 câu; Học phần 4: 80 câu; Học phần 5:80 câu; Học phần 6: 70 câu; Học phần 7: 70 câu.

*1.2.2. Xác định phương pháp xây dựng hệ thống câu hỏi trắc nghiệm trên phần mềm powerpoint*

Để tìm hiểu các phương pháp khi xây dựng câu hỏi trắc nghiệm, chúng tôi tiến hành phỏng vấn 30 giảng viên, chuyên gia trong lĩnh vực Cờ vua. Kết quả được trình bày tại bảng 1.

**Bảng 1. Kết quả phỏng vấn phương pháp xây dựng hệ thống câu hỏi trắc nghiệm trên phần mềm powerpoint (n <sup>=</sup> 30)**

|  |                                                                           | Số người lựa chọn |               |
|--|---------------------------------------------------------------------------|-------------------|---------------|
|  | Phương pháp xây dựng                                                      | $m_i$             | $\frac{0}{0}$ |
|  | Sử dụng các hiệu ứng (effect), hoạt cảnh (animation)                      |                   | 10.00         |
|  | Sử dụng siêu liên kết (Hyperlink)                                         |                   | 6.67          |
|  | Sử dụng ngôn ngữ VBA (Visual Basic) được tích hợp sẵn trong<br>powerpoint | 25                | 83.33         |

Kết quả bảng 1 cho thấy, trong 3 phương pháp đưa ra phỏng vấn thì chỉ có phương pháp: Sử dụng ngôn ngữ VBA (Visual Basic) được tích hợp sẵn trong powerpoint là được các chuyên gia lựa chọn để xây dựng hệ thống câu hỏi trắc nghiệm với tỷ lệ đạt 83.33%. 2 phương pháp còn lại có tỷ lệ lựa chọn thấp. Như vậy, phương pháp được nhiều chuyên gia lựa chọn cũng là phương pháp được chúng tôi sử dụng để xây dựng hệ thống câu hỏi trắc nghiệm trên phần mềm powerpoint.

*1.2.3. Quy trình các bước xây dựng hệ thống câu hỏi trắc nghiệm*

Quy trình tiến hành xây dựng hệ thống câu hỏi trắc nghiệm gồm 4 bước:

Bước 1: Xây dựng từng hệ thống câu hỏi trên phần mềm Microsoft Powerpoint 2007. Điều này sẽ giúp cho người xây dựng dễ dàng hơn trong công tác biên soạn, kiểm định các câu hỏi để bộ câu hỏi đảm bảo tính hệ thống.

Bước 2: Thiết lập chế độ bảo mật. Mặc định Powerpoint không cho phép chạy các Macro vì các lý do về bảo mật. Thực hiện các bước sau

để thiết lập lại chế độ bảo mật: Click nút Microsoft Office (nút tròn ở góc trái trên màn hình), chọn Powerpoint Options, chọn ngăn Trust Center, click nút Trust Center Settings, chọn tab Macro Settings, và chọn Enable all Macros.

Bước 3: Bật thanh công cụ VBA. Click nút Microsoft Office, chọn Powerpoint Options, chọn ngăn Popular, nhấp chọn mục Show Developer Tab in Ribbon. Khi đó sẽ có thêm 1 ngăn Developer trên thanh Toolbar của Powerpoint.

Bước 4: Cách sử dụng cho từng đối tượng (object). Mỗi thành phần trên thanh Toolbox được gọi là đối tượng, mỗi đối tượng sẽ có thuộc tính và phương thức tương ứng. Có thể hiểu

**Bảng 2. Chuỗi đại diện cho từng loại đối tượng**

| Loại đối tượng        | Chuỗi đại diện |  |  |
|-----------------------|----------------|--|--|
| <b>Command Button</b> | <b>btn</b>     |  |  |
| <b>Text Box</b>       | txt            |  |  |
| OptionButton          | opt            |  |  |

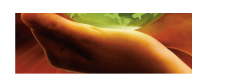

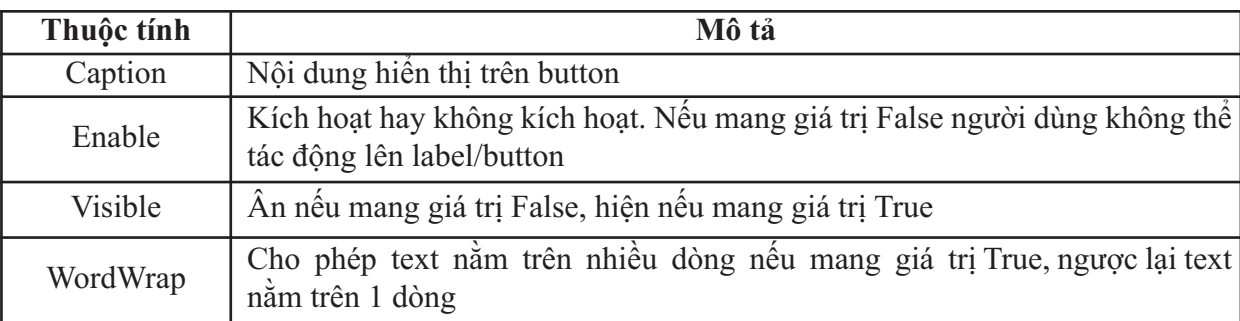

### **Bảng 3. Các thuộc tính cơ bản của Command Button**

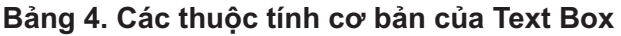

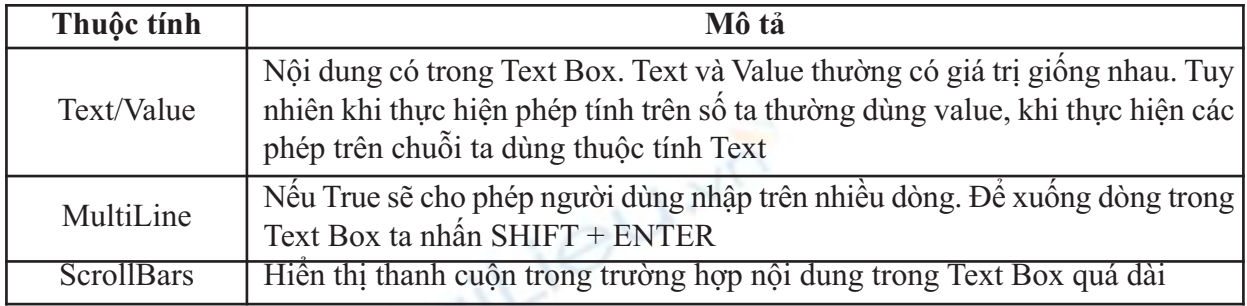

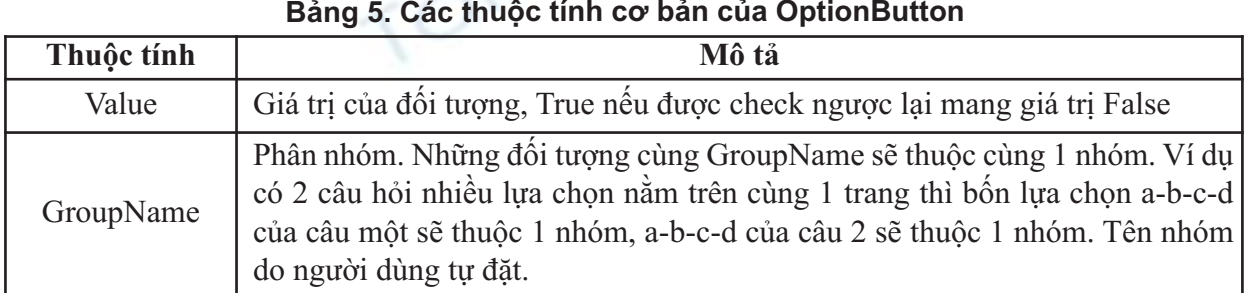

thuộc tính là những đặc điểm của đối tượng như chiều cao (Height), chiều rộng (Width), màu nền (BackColor), font chữ (Font), ẩn hiện (Visible), nội dung (Caption/Text), kiểu đường viền (Border Style)….

Các thuộc tính cơ bản của các đối tượng:

1. Command Button: Command Button thông thường được dùng để hiển thị thông tin text đơn giản. (bảng 3)

2. Text Box: Được sử dụng để người dùng nhập dữ liệu vào. Thuộc tính quan trọng nhất của Text Box là Text. Dưới đây là các thuộc tính hay dùng. (bảng 4)

3. OptionButton (bảng 5)

Bước 5: Viết câu hỏi trắc nghiệm trên powerpoint

- Tạo nội dung cố định gồm câu hỏi, các phương án trả lời và tiêu đề slide bằng Powerpoint thông thường.

- Tạo 04 OptionButton tương ứng cho 4 lựa chọn trong câu hỏi trắc nghiệm.

- Kích đúp vào từng OptionButton, vào thuộc tính name, lần lượt đặt tên là opt1A, opt1B, opt1C, opt1D. Sau đó vào thuộc tính caption đặt tên lần lượt theo từng phương án là A, B, C, D

- Tạo 01 Text Box, Kích đúp vào Text Box và đặt tên là "txt1"

- Tạo 01 Command Button, Kích đúp vào Command Button, đặt tên là "btn1". Vào thuộc tính caption đặt tên là "đáp an"

Viết code cho câu trắc nghiệm: Giả sử với đáp án A là đúng còn những đáp án còn lại là sai.

If  $OptA = True$  Then

 $TextBox1 = "dung"$ 

Else:  $TextBox1 = "sai"$ 

End If

*1.2.5. Lấy ý kiến chuyên gia*

Sau khi đã xây dựng xong hệ thống câu hỏi trắc nghiệm trên powerpoint, chúng tôi đã lấy ý kiến của chuyên gia Cờ vua góp ý sửa chữa và đi đến hoàn thiện. Chúng tôi đã tiến hành xem xét, chỉnh sửa những câu chưa phù hợp, chưa

| Các<br>chỉ số<br>Bộ<br>câu hỏi | $\overline{\mathbf{x}}$ | $\delta$ | Độ khó<br>$(P \le 0.19)$<br>$0.19 \leq P$ | Độ phân biệt<br>$(D \le 0, 20)$ | rtt  | rtc  |
|--------------------------------|-------------------------|----------|-------------------------------------------|---------------------------------|------|------|
|                                | 49.88                   | 4.69     | Câu 05,11                                 | Câu 09,15                       | 0.72 | 0.85 |
| $\overline{2}$                 | 51.13                   | 4.80     | Câu 11,25                                 | Câu 21                          | 0.76 | 0.84 |
| 3                              | 50.50                   | 5.10     | Câu 02                                    | Câu 13,32                       | 0.77 | 0.87 |
| $\overline{4}$                 | 51.17                   | 4.90     | Câu 14,31                                 | Câu 12                          | 0.73 | 0.81 |
| 5                              | 50.80                   | 5.29     | Câu 24                                    | Câu 23                          | 0.75 | 0.87 |
| 6                              | 51.13                   | 5.20     | Câu 07                                    | Câu 17                          | 0.73 | 0.89 |
| 7                              | 52.53                   | 5.10     | Câu 03                                    | Câu 29                          | 0.87 | 0.92 |

**Bảng 6. Kết quả kiểm nghiệm hệ thống câu hỏi trắc nghiệm**

thật chính xác. Kết quả là chúng tôi đã có một hệ thống câu hỏi trắc nghiệm trên phần mềm Powerpoint gồm 470 câu và chia theo 07 bộ câu hỏi tương ứng với từng học phần. cụ thể: Bộ câu hỏi học phần 1: 70 câu; Bộ câu hỏi học phần 2: 80 câu; Bộ câu hỏi học phần 3: 60 câu; Bộ câu hỏi học phần 4: 80 câu; Bộ câu hỏi học phần 5:80 câu; Bộ câu hỏi học phần 6: 70 câu; Bộ câu hỏi học phần 7: 70 câu. Mỗi câu trả lời đúng được 1 điểm, sai được 0 điểm).

### **2. Tổ chức ứng dụng và kiểm nghiệm hệ thống câu hỏi trắc nghiệm**

Chúng tôi tiến hành kiểm tra thử nghiệm trên 90 sinh viên chuyên ngành Cờ vua ngành GDTC (Đại học 47 (n=19), Đại học 48 (n=15), Đại học 49 (n=12, Đại học 50 (n=8)). Mục đích là để kiểm tra các chỉ số của bài trắc nghiệm (độ khó, độ phân biệt, độ tin cậy, tính thông báo), từ đó có sự điều chỉnh hợp lý, hoàn thiện bài trắc nghiệm. Quá trình kiểm tra thử nghiệm được trình bày tại bảng 6.

Bảng 6 cho thấy cả 07 bộ câu hỏi đều đảm bảo tính thông báo (rtt≥0.7) và độ tin cậy (rtc≥0.8). Ở mỗi bộ câu hỏi chỉ có  $1 - 2$  câu chưa đảm bảo về độ khó và độ tin cậy nên chúng tôi loại bỏ những câu hỏi này trong bộ câu hỏi trắc nghiệm.

# KÊT LUÂN

1. Kết quả nghiên cứu đã xác định được mục đích, yêu cầu, nội dung và phương pháp xây dựng của hệ thống câu hỏi trắc nghiệm kiến thức chuyên môn cho sinh viên chuyên ngành Cờ Vua ngành GDTC Trường Đại học TDTT Bắc Ninh, với 07 bộ câu hỏi trắc nghiệm có nội dung

trình tự tượng ứng với 07 học phần theo chương trình lý luận và phương pháp môn chuyên ngành cờ vua dành cho hệ đại học chính quy tập trung ngành GDTC và sử dụng ngôn ngữ VBA (Visual Basic) được tích hợp sẵn trong powerpoint để xây dựng.

2. Qua quá trình thử nghiệm hệ thống bộ câu hỏi trắc nghiệm, đã hoàn thiện được 07 bộ câu hỏi trắc nghiệm trên phần mềm Powerpoint cho sinh viên chuyên ngành Cờ vua ngành GDTC Trường Đại học TDTT Bắc Ninh.

## TAI LIËU THAM KHAO

1. Bộ môn Cờ (2014), *Chương trình môn học lý luận và phương pháp môn chuyên ngành cờ vua dành cho hệ đại học chính quy tập trung ngành GDTC*.

2. Nguyễn Hồng Dương (2015), *Giáo trình Cờ vua*, Nxb TDTT, Hà Nội.

3. Bùi Ngọc (2015), "Giải pháp nâng cao chất lượng đào tạo sinh viên chuyên ngành Cờ Vua hệ Đại học Trường Đại học TDTT Bắc Ninh", *Đề tài khoa học và công nghệ cấp cơ sở,* Trường Đại học TDTT Bắc Ninh*.*

4. Dương Thiệu Tống (2005), *Trắc nghiệm và đo lường thành quả học tập*, Nxb Khoa học Xã hội.

> **(Bài nộp ngày 1/11/2018, Phản biện ngày 10/11/2018, duyệt in ngày 28/11/2018 Chịu trách nhiệm chính: Đàm Công Tùng Email: damcongtung@gmail.com)**